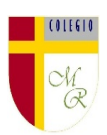

#### **CLASE POR CONTINGENCIA SANITARIA COVID-19**

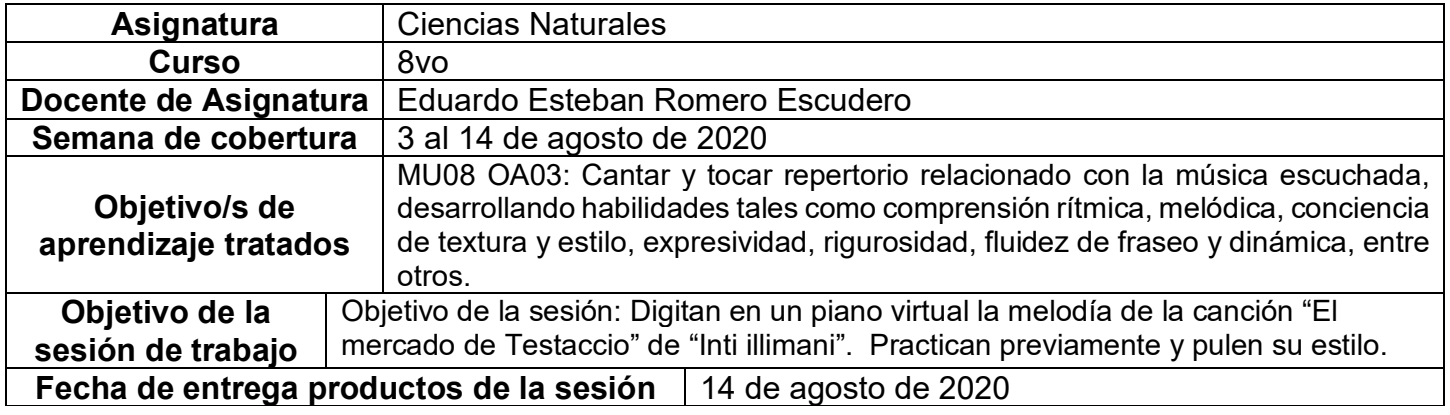

#### **CONTENIDOS**

**INTRODUCCIÓN**: En esta ocasión desarrollaremos un ejercicio de digitación en un piano para smartphone de la melodía de una canción instrumental muy popular de un grupo chileno llamado Inti Illimani. La obra musical se llama "El Mercado de Testaccio". La idea es que logres "sacar" tú el tema, eso ayudará a que te vayas familiarizando con él.

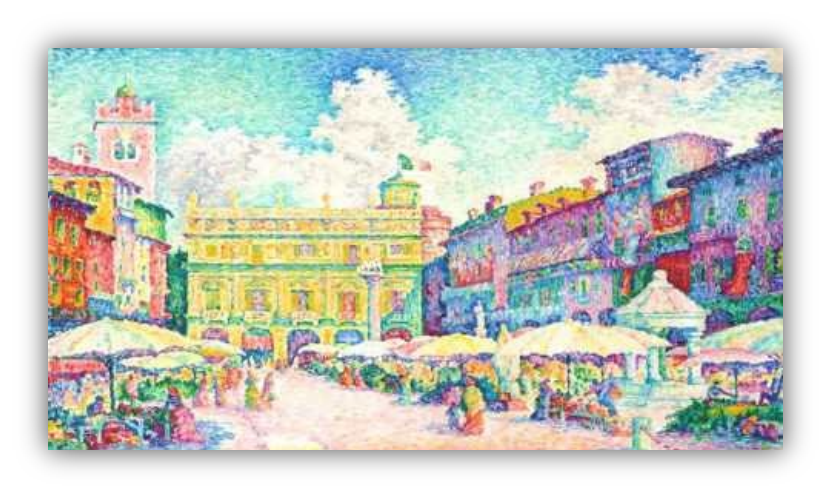

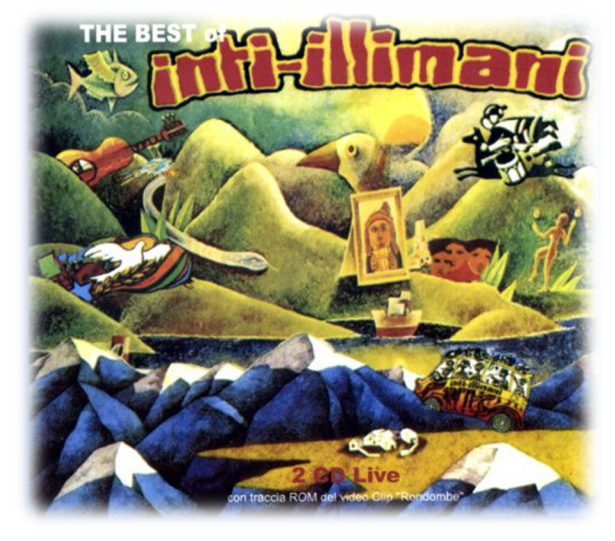

# **ACTIVIDAD**:

1. Descarga a un smartphone o Tablet alguna aplicación de piano.

2. Escucha la melodía del Mercado de Testaccio y como se dice, "saca el tema", es decir, logra tocarla sin errores y con precisión siguiendo la obra sonando de fondo.

3. Graba tu interpretación en video.

4. Sube tu video a tu nube personal de Google drive (no la que cree para ti).

5. Comparte desde tu nube tu video a mi correo electrónico institucional.

6. Tratare al final de hacer un video clip con la canción y sus videos.

# **COMPLEMENTO Y APOYO**

**Link del tema en Youtube:** <https://www.youtube.com/watch?v=3jDLOS8Y3a0>

### **NO OLVIDAR**

Cormún-Rancagua ha creado para cada estudiante de quinto a octavo año básico una cuenta de correo electrónico en la plataforma de Gmail perteneciente a Google.

La forma de acceder es abriendo la página de Gmail [www.gmail.com](http://www.gmail.com/) e ingresando el nombre de la cuenta según el ejemplo planteado más abajo:

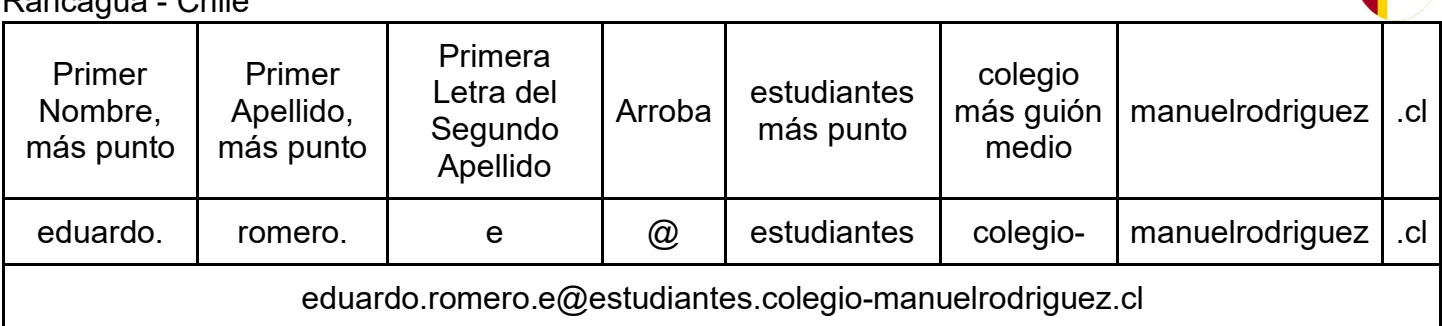

0111610

La clave inicial de acceso es: cormun123, y una vez ingresando a ella, Gmail le pedirá modificarla. A partir de este momento cada estudiante estará comunicado con su profesor y en el caso mío, compartiré su carpeta personal de Google Drive también con su correo nuevo, para que puedan comenzar a alojar en este lugar sus trabajos en las asignaturas que tienen conmigo